*Esempio Pilota:*

**AES**

## *Definizione della Form*

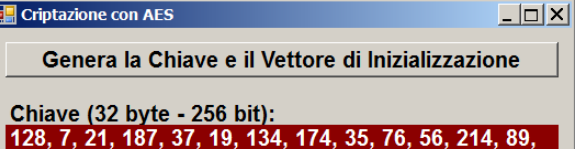

247, 202, 186, 72, 235, 72, 221, 59, 108, 137, 58, 251 233, 232, 211, 113, 220, 201, 16

Vettore di Inizializzazione 255, 86, 131, 182, 2, 81, 125, 227, 246, 232, 152, 65, 40, 180, 199, 119

Crea il File Criptato

Creazione del File criptato effettuata.

*Codice della Form*

using System; using System.Windows.Forms; **using System.IO; using System.Security.Cryptography;**

namespace AES

{ public partial class Form1 : Form

```
 {
  public Form1()
{
    InitializeComponent();
  }
```
 **byte[ ] Chiave; byte[ ] VettoreInizializzazione;**

**private void PlsGeneraChiavi\_Click(object sender, EventArgs e)**

 { // Crea l'oggetto per usare l'algoritmo AES (classe Aes) // N.B.: non si usa "new" ma un metodo statico "Create" …  **Aes mioAES = Aes.Create( );**

```
 // Genera e visualizza la CHIAVE (32 byte - 256 bit) …
mioAES.GenerateKey( );
Chiave = mioAES.Key;
Visualizza (Chiave, lblChiave);
```
 // Genera e visualizza il **VETTORE DI INIZIALIZZAZIONE** (16 byte - 128 bit) …  **mioAES.GenerateIV();** VettoreInizializzazione = **mioAES.IV;** Visualizza (VettoreInizializzazione, lblVetIniz); }

 **private void Visualizza ( byte[ ] V, Label lbl)**

```
 {
    lbl.Text = V[0].ToString();
  for (int K = 1; K \le V. Length - 1; K^{++})
    Ibl.Text = Ibl.Text + "," " + V[K]; }
```
## **private void PlsCripta\_Click(object sender, EventArgs e)** {

 CriptaDati ( "PromessiSposi.txt", "FileCriptato.txt", Chiave, VettoreInizializzazione ); lblCripta.Text = "Creazione del File criptato effettuata."; }

 **private void CriptaDati (string NomeFileOriginale, string NomeFileCriptato, byte[ ] Chiave, byte[ ] VettoreInizializzazione)** // Apri il **file originale** in lettura ... **FileStream fileOriginale** = File.Open

( **NomeFileOriginale**, FileMode.**Open**, FileAccess.**Read** ); // Crea il **file destinazione** che ospiterà i dati criptati ...

 FileStream **fileCriptato** = File.Open ( **NomeFileCriptato**, FileMode.**Create**, FileAccess.**Write** );

 // Crea l'oggetto per usare l'algoritmo AES (classe Aes)  **Aes mioAES = Aes.Create();**

 /\* Definisci il **CryptoStream**: scrivendo in esso i dati saranno *criptati e riversati* sul file di destinazione. Il 2° parametro (**CreateEncryptor**) è un METODO: sarà usato automaticamente dal CriptoStream per criptare i dati. N.B.: Per decriptare, il metodo è: **CreateDecryptor**  $\frac{1}{2}$ 

 **CryptoStream FlussoCheCripta** = new CryptoStream ( **fileCriptato**, **mioAES**.**CreateEncryptor** ( Chiave, VettoreInizializzazione ),

CryptoStreamMode.Write );

{

 byte[ ] **Buffer** = new byte[100]; // leggeremo 100 bytes per volta long TotaleBytesLetti = 0;

// Leggi e Cripta fino alla fine del file originale ...

while (TotaleBytesLetti < **fileOriginale**.Length)

 { // Leggi un blocco (100 bytes) dal file originale ... int BytesLetti = **fileOriginale**.Read (**Buffer**, 0, 100);

 /\* Scrivi il blocco nel CriptoStream ... esso viene **criptato e scritto** nel file di destinazione ... \*/ **FlussoCheCripta**.Write(**Buffer**, 0, BytesLetti);

 // Aggiorna il totale dei bytes letti finora ... TotaleBytesLetti = TotaleBytesLetti + BytesLetti; }

// Chiudi tutti i flussi ...

 **FlussoCheCripta**.Close(); **fileOriginale**.Close(); **fileCriptato**.Close();

 } } }